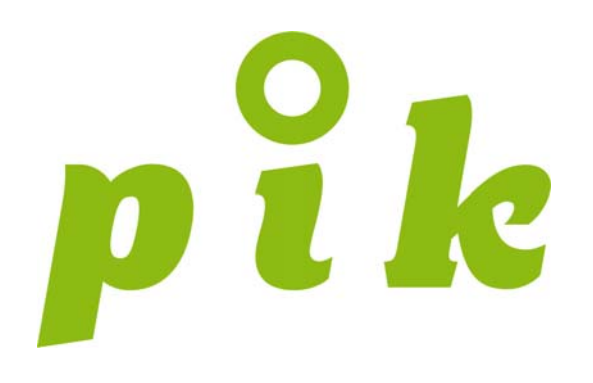

Patientenorientierte Integrierte Krankenbetreuung

Wege zu einem verbesserten Nahtstellenmanagement

Integra, Wels, 22. September 2006 Mag. Alice Grundböck

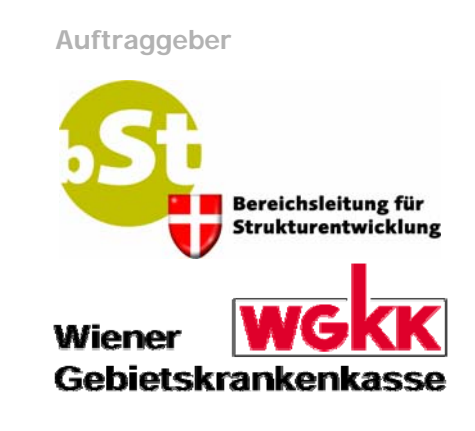

**Projektmanagement**

**SESSION CHVERBAND** 

# Politischer Auftrag Art. 15a B-VG, Artikel 5

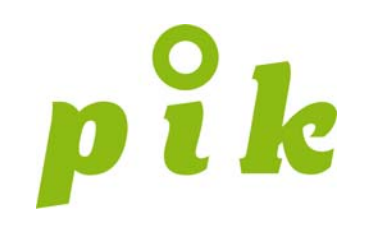

- (1), Zur Gewährleistung eines patientinnen- und patientenorientierten, raschen, reibungs- und lückenlosen, effektiven, effizienten und sinnvollen Betreuungsverlaufes ist das Management an den Nahtstellen im Gesundheitswesen zu verbessern"
- (4) "Zur Sicherstellung eines akkordierten Informationstransfers und als Voraussetzung für funktionierendes Nahtstellenmanagement werden die Vertragsparteien in ihrem jeweiligen Wirkungsbereich dafür Sorge tragen, dass in den Gesundheitseinrichtungen bundesweit einheitliche Vorgaben zur Dokumentation gemäß Art. 32 und 33 verbindlich vorgeschrieben werden"

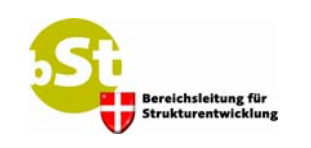

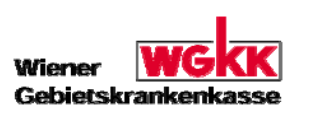

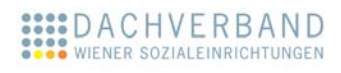

# Definition von "Integration"

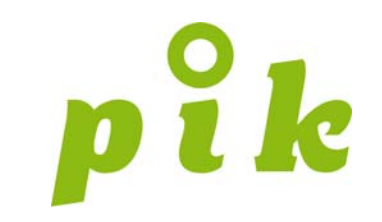

Zusammenwirken unabhängiger Elemente unter der Annahme, dass das Gesamte besser ist als die Summe der Einzelteile

#### Ö **Verringerung der Kosten und Erhöhung der Qualität!**

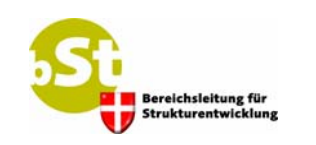

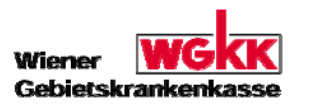

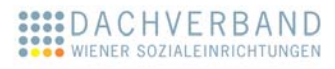

#### Integration meint...

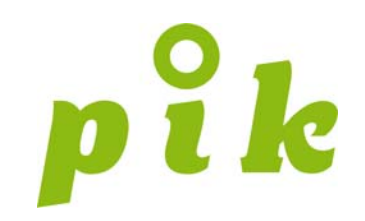

... die Aushandlung von

- **•** Finanzierungs- und Kommunikationssystemen
- **Organisationsstrukturen, Rollen, Aufgaben**
- **•** Entscheidungs- und Handlungsabläufen

als Voraussetzung für

 $\bullet$  abgestimmte bzw. gemeinsame Gesamtbetreuungsleistungen über Organisationsgrenzen hinweg

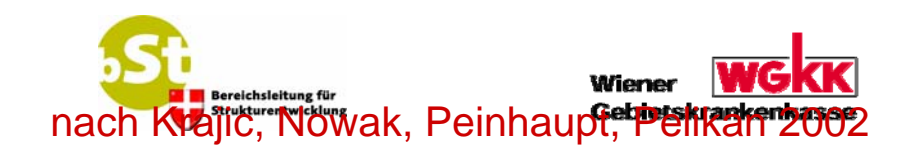

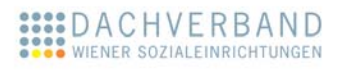

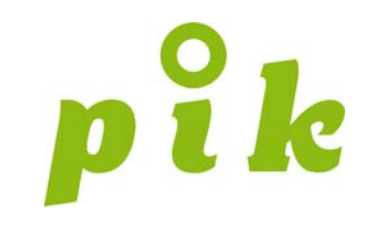

### Kritikzu bisherigen Bemühungen

- **Verwechslung integrierte Versorgung mit integrierter** Behandlung (Zusammenführung verschiedener Teilbereiche der Medizin)
- **O** Strukturerweiterung versus Integrationsbemühungen als integraler Bestandteil professionellen Handelns

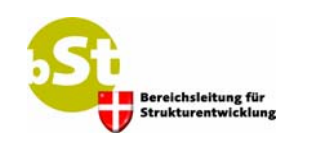

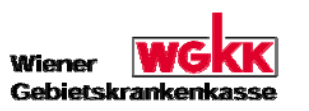

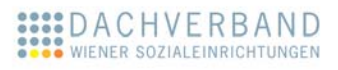

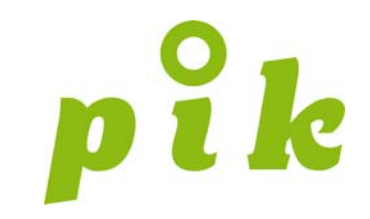

#### Ziele und Gesamtprojektstruktur

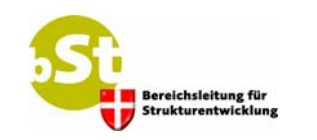

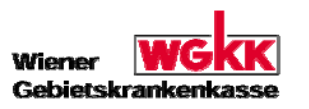

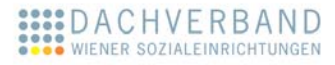

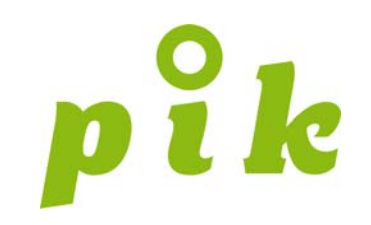

Förderung von Patientenorientierung und integrierter Krankenbetreuung durch

- **O** durch verbesserte **Kommunikation** und **Zusammenarbeit** zwischen allen professionellen Betreuern und den Patienten
- $\bullet$  **Wienweiter Transfer ausgewählter Pik-Maßnahmen**
- **O** durch gemeinsame und unterstützte Umsetzung aller beteiligten Partner im Wiener Gesundheitswesen

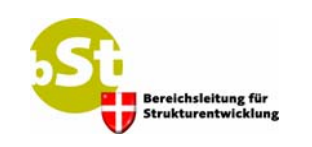

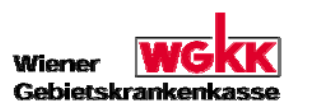

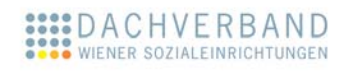

# Die 4 ausgewählten Transfermaßnahmen

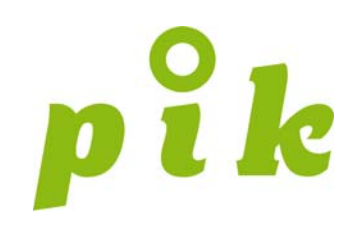

- **O** Indirektes Entlassungsmanagement
- **Standardisierter elektronischer Informationstransfer**
- **Selbsthilfegruppen greifbar im Spital**
- **•** Angebotsinformation www.LebensSeiten.at

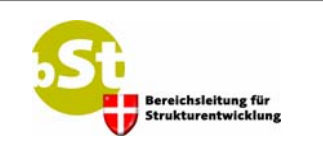

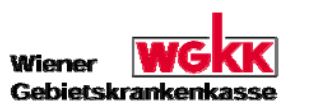

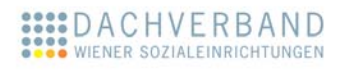

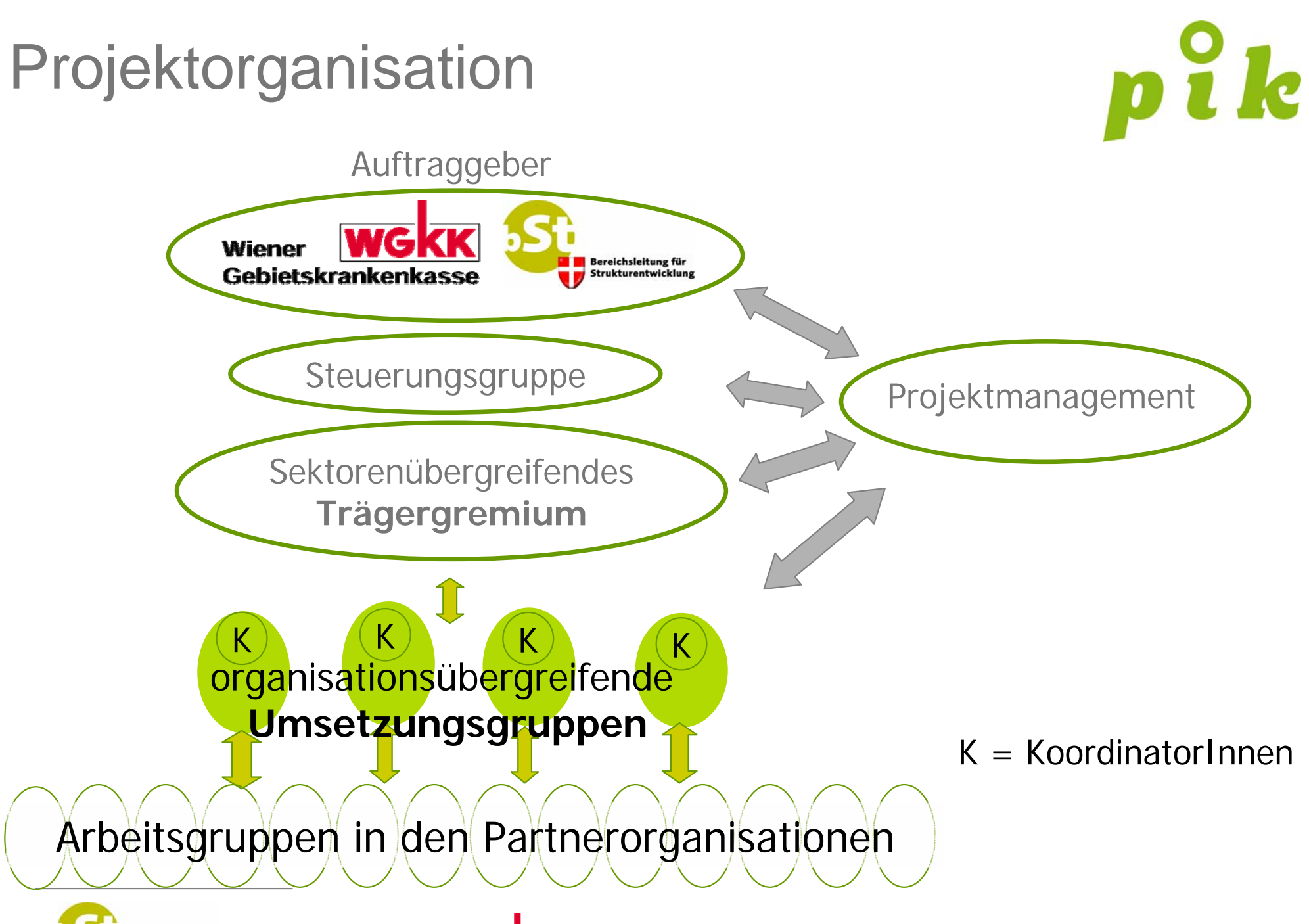

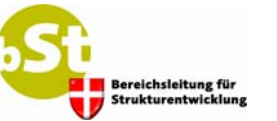

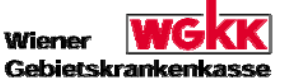

ACHVERBAND WIENER SOZIALEINRICHTUNGEN

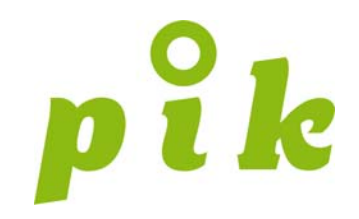

#### Indirektes Entlassungsmanagement

Oberin Christine Luhan, Wiener Krankenanstaltenverbund Mag. Alice Grundböck, Dachverband Wiener Sozialeinrichtungen

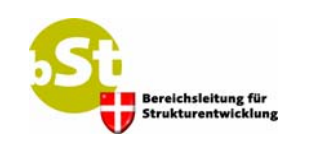

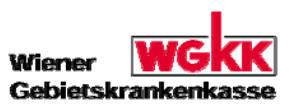

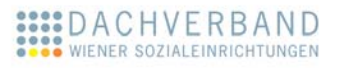

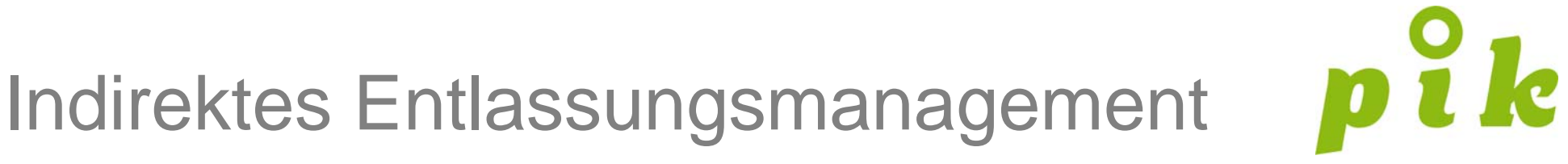

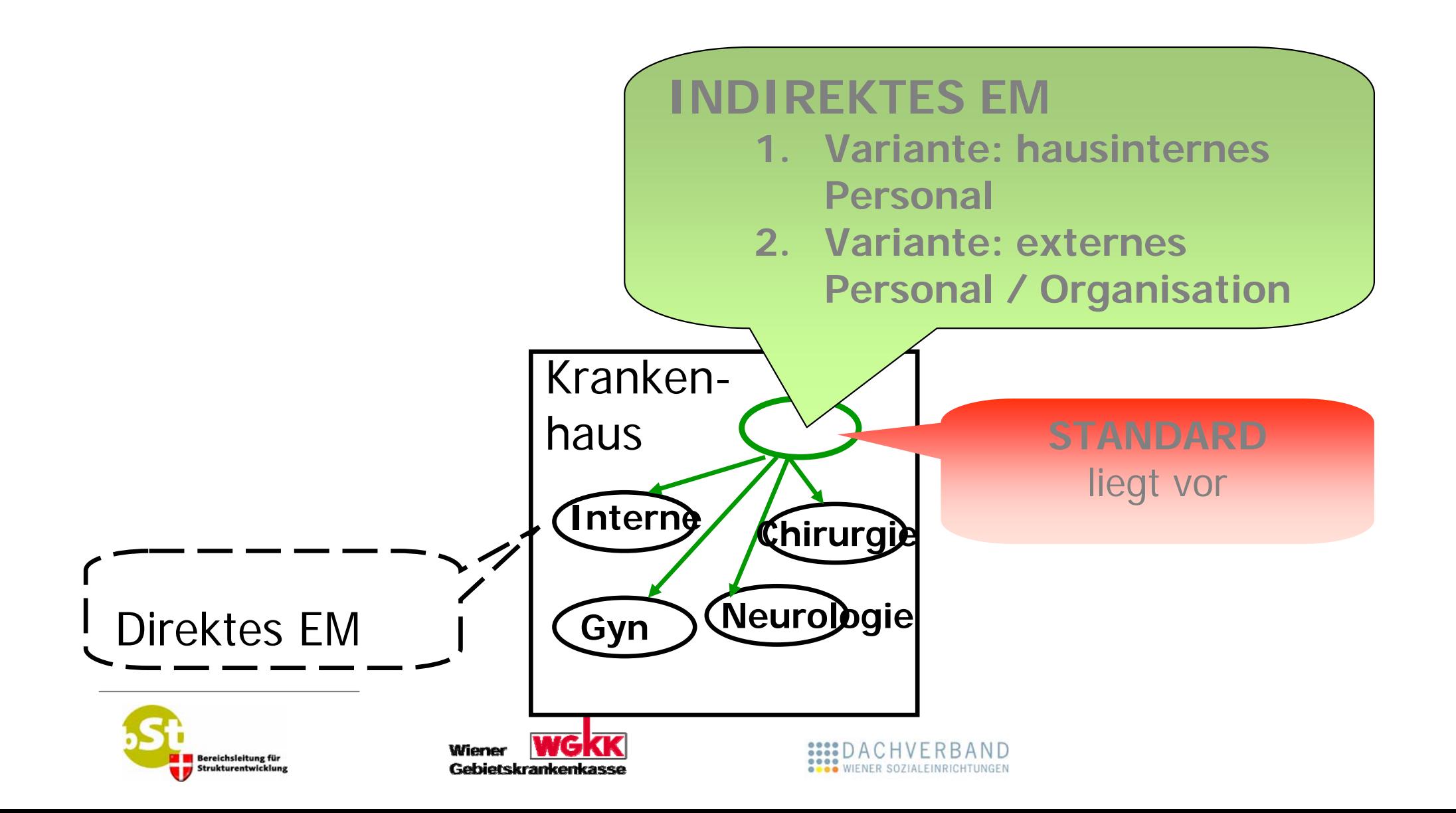

# Potenzialerhebung

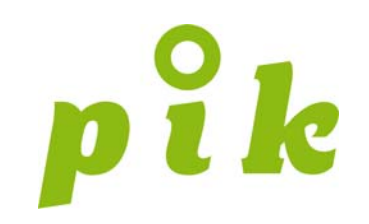

Erhebung im Zeitraum 15.11.2005 – 15.12.2005 in 12 Krankenhäusern in Kooperation mit dem Institut für Scientific Computing der Universität Wien (Univ.Prof.Dr. Wilfried Grossmann)

Involvierte Spitäler

- **Wiener Krankenanstaltenverbund**
- **O** WGKK: Hanusch KH
- **AUVA: UKH Meidling, UKH Lorenz Böhler**
- **O** Vinzenz Gruppe
- **KH Barmherzige Brüder**
- **O** Herz Jesu KH
- **O** Evangelisches KH

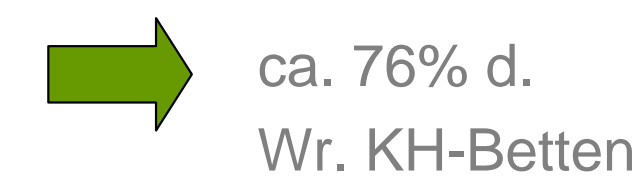

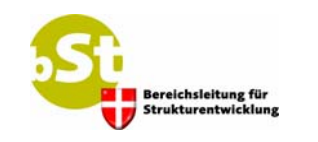

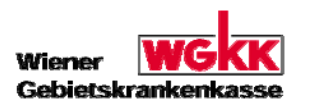

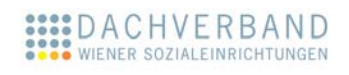

# Potenzialerhebung Ergebnisse

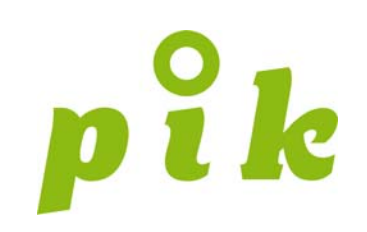

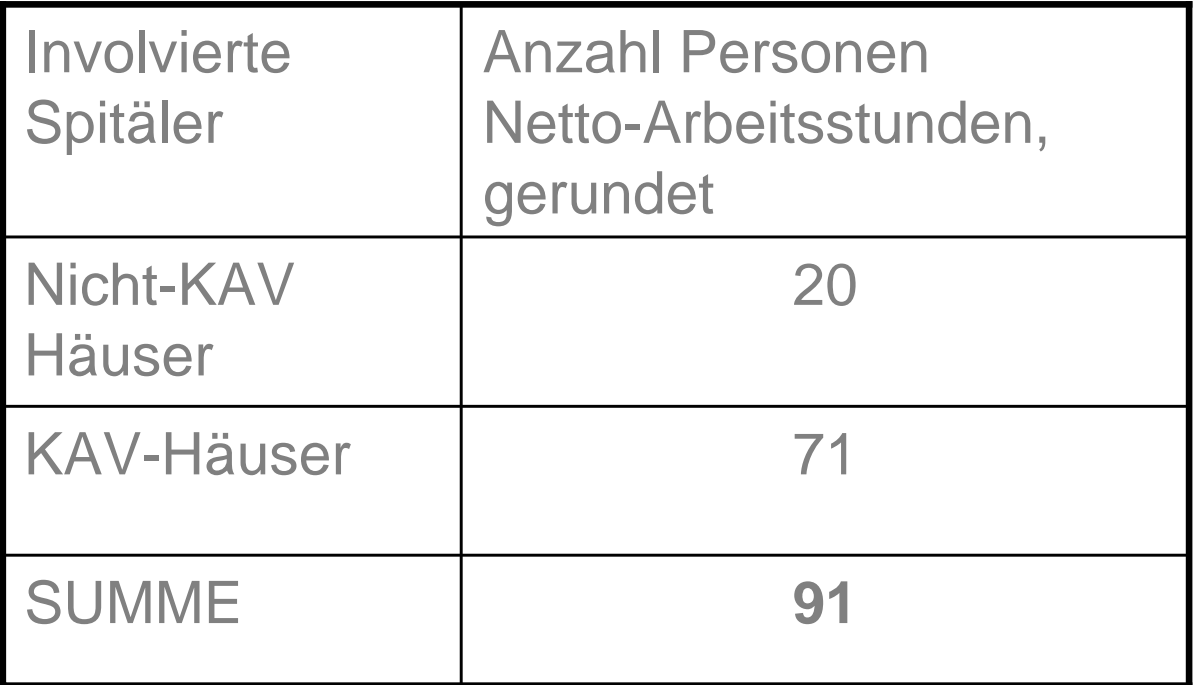

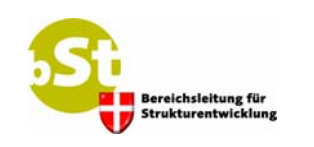

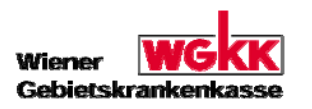

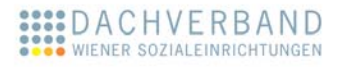

# **Erwartbare** Effekte

#### **•** Verweildauerverkürzung

- **O** 1536 in einem Jahr $\Rightarrow$  €424.668
- **•** im Durchschnitt 3,28 Tage früher (Klinikum Nürnberg)
- **88% der Patienten Aufenthalt verkürzt (Berlin)**
- **O** Senkung der Belegstage 0,5% (OÖ)
- **2 Tage bei 5% der Patienten mit längster Verweildauer (Wien)**
- **O** Senkung der Heimeinweisungsrate
	- **Bei 55% der Patienten vermieden (Berlin)**
- **Wiedereinweisung** 
	- **56% der Patienten nach 5 Monaten keine KH-Einweisung (keine KH)**
	- **3,4% der Pat. mit gleicher Diagnose wieder aufgenommen (KH** Oberwart)

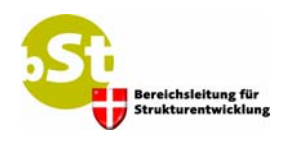

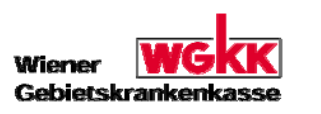

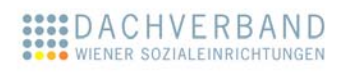

# **Erwartbare Effekte**

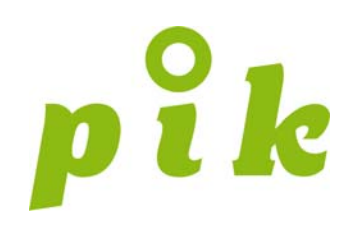

#### **• Hohe Patientenzufriedenheit**

- **•** 94% sehr bzw. eher zufrieden (Gruber et al. 2003)
- **•** 90% geben an, dass die Situation ohne Entlassungsmanager nicht bewältigbar gewesen wäre (Brunner/Knor 2002)

#### **O** Unterstützung bei

- **Unsicherheit und Orientierungslosigkeit**
- **O** Eigenen Wissensdefiziten
- **Herausfinden der eigenen Bedürfnislage**
- **Erarbeiten von Lösungsmöglichkeiten**

Grundböck et al. 2005

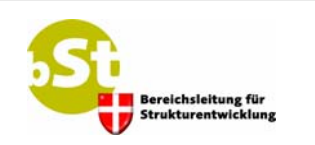

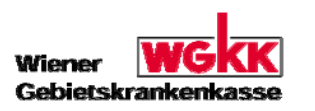

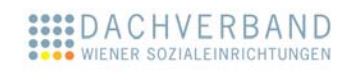

# **Erwartbare** Effekte

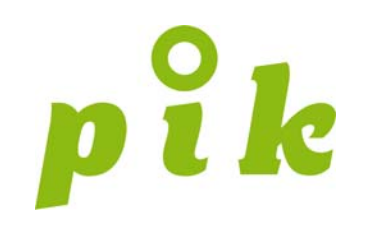

- **Hohe Zufriedenheit stationärer und ambulanter** Kooperationspartner
	- **70% ngl. Ärzte von der Sinnhaftigkeit der Überleitungspflege** überzeugt (Gruber et al. 2003)
	- **85% erleben die Übermittlung des Pflegetransferberichtes als sehr** bzw. eher hilfreich ein (Gruber et al. 2003)
	- **MammaNetz (Augsburg):** 
		- } 41% der Ärzte bestätigen eine bessere Compliance der **Patienten**
		- } 91% der Ärzte fühlen sich entlastet bei der psychosozialen **Betreuung**

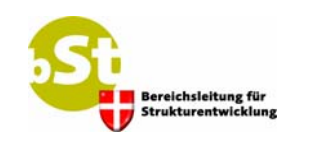

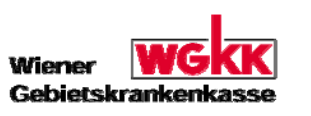

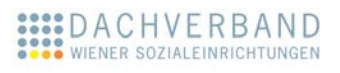

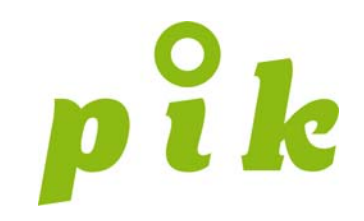

#### Standardisierter elektronischer Informationstransfer

Dr. Eva Friedler Wiener Krankenanstaltenverbund

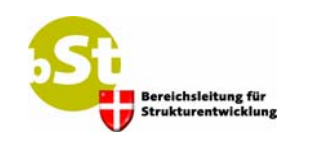

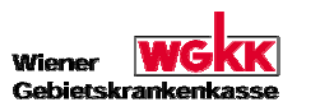

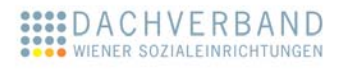

#### Partner

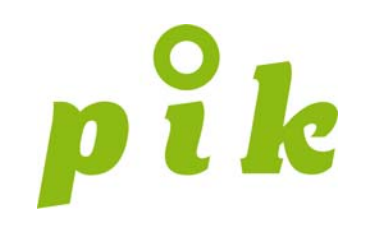

- **O** Fonds Soziales Wien
- **O** KAV
- **O** AUVA
- **O** Vinzenz Gruppe
- **O** Evangelisches KH
- **•** Hartmannspital
- **O** Wiener Ärztekammer
- **Dachverband Wiener Sozialeinrichtungen**
- **O** Patientenvertreter PING
- **Wiener Patientenanwaltschaft**

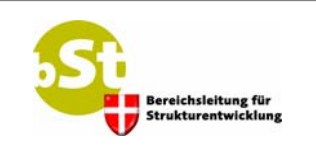

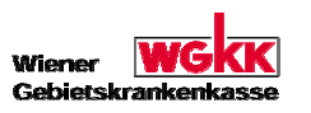

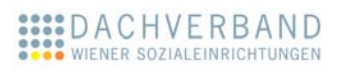

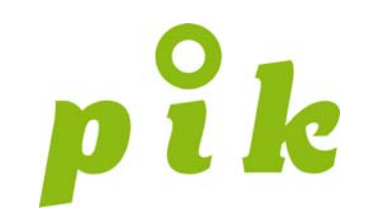

#### **• Rascher effizienter Informationstransfer zwischen** Ambulanter stationärer Betreuung

#### **• Flächendeckender gut dokumentierter Datenaustausch**

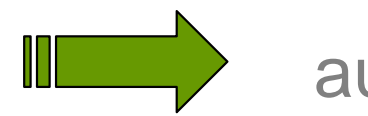

**ILERTY auf elektronischer Basis** 

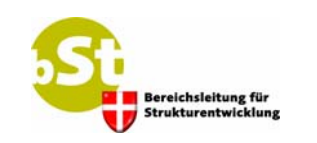

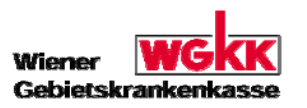

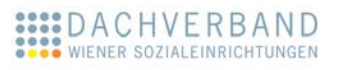

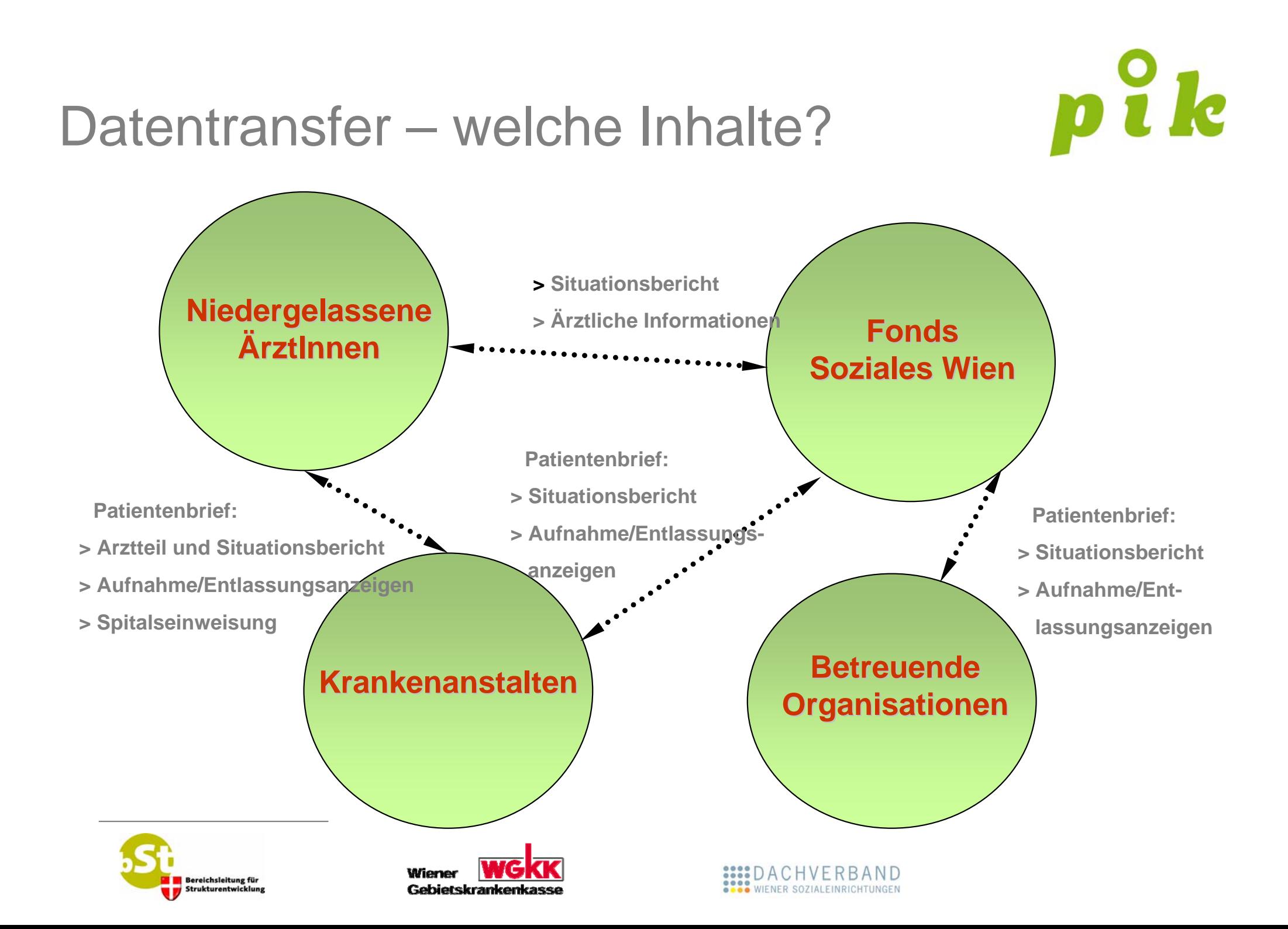

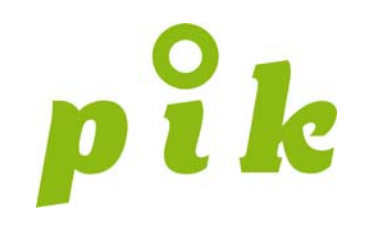

### **Situationsbericht** mit weiterer Pflege

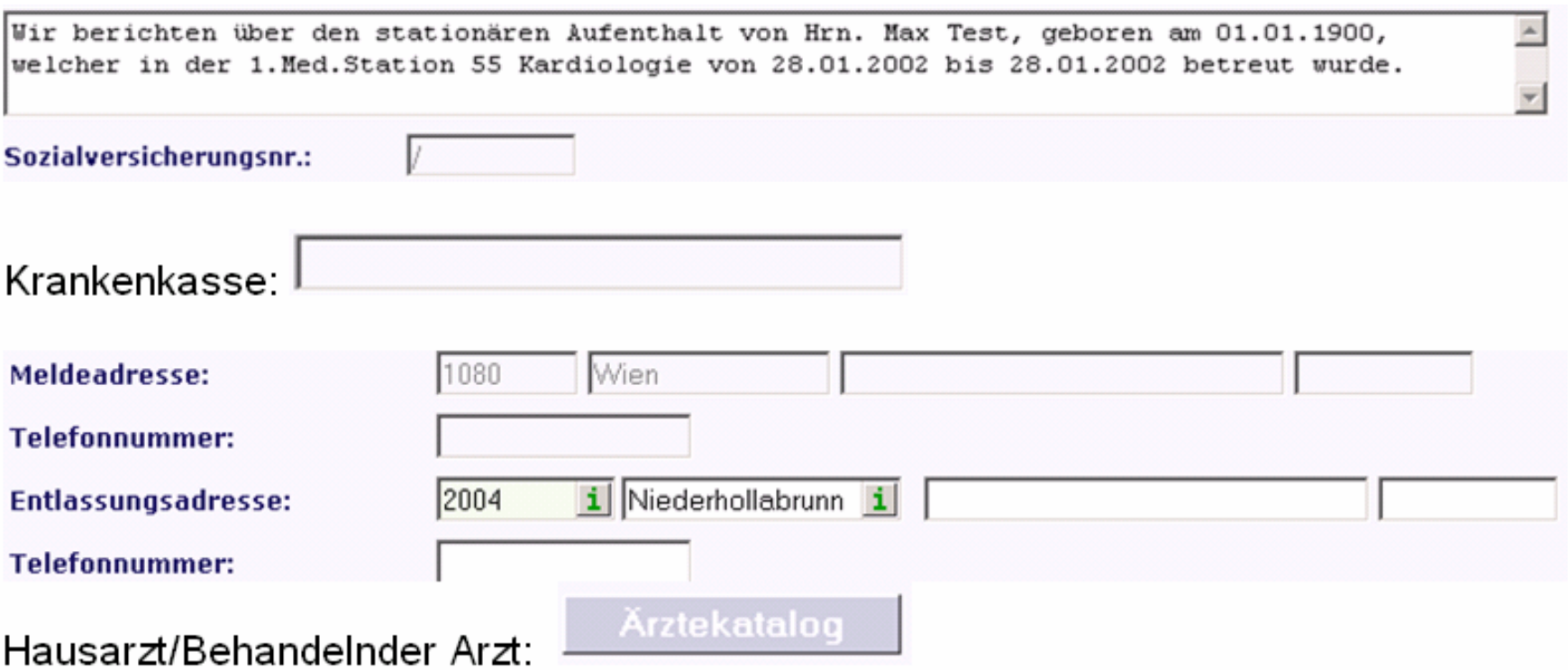

Übernahme des angegebenen Hausarztes aus der Stationäradministration. Ärztekatalog = EM Katalog = alle im eVGA eingetragenen <sup>-</sup>Gesundheitsdiensteanbieter)

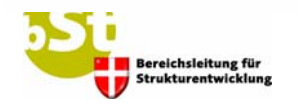

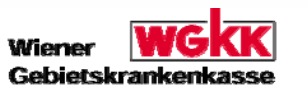

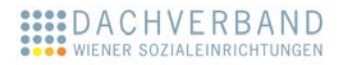

# **Situationsbericht** mit weiterer Pflege

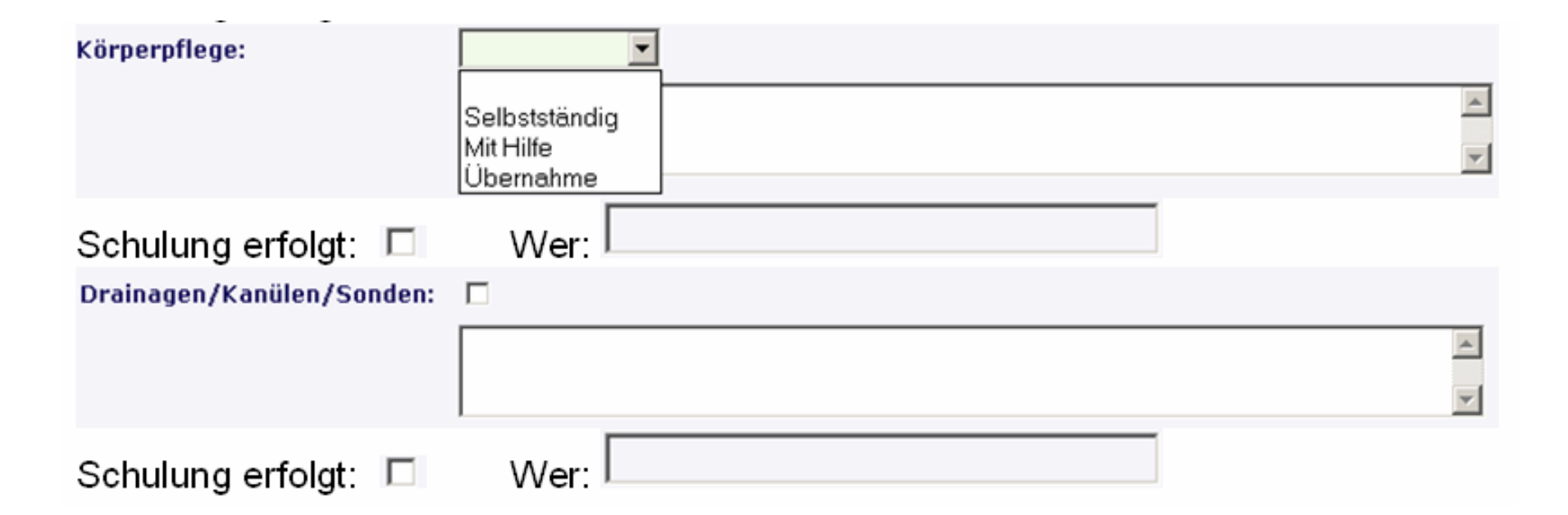

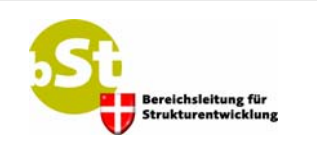

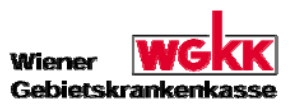

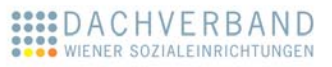

# **Situationsbericht** mit weiterer Pflege

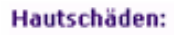

In den Häusern in denen die Wunddokumentation im ImageArchive durchgeführt wird, wird es die Möglichkeit geben eine Folder der Wunddokumentation zu importieren.

Sonst wird der Textbaustein automatisch in den Freitext gestellt:

Lokalisation: Therapie: Frequenz:

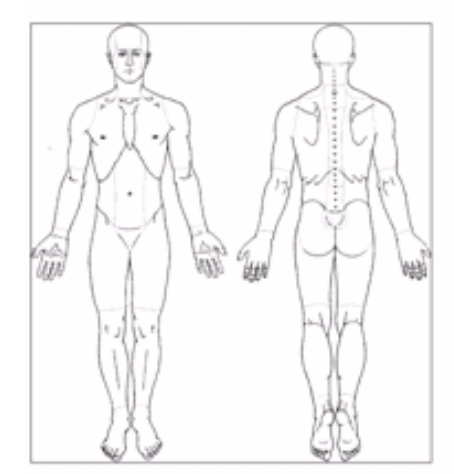

#### Markieren der Hautschäden durch anklicken.

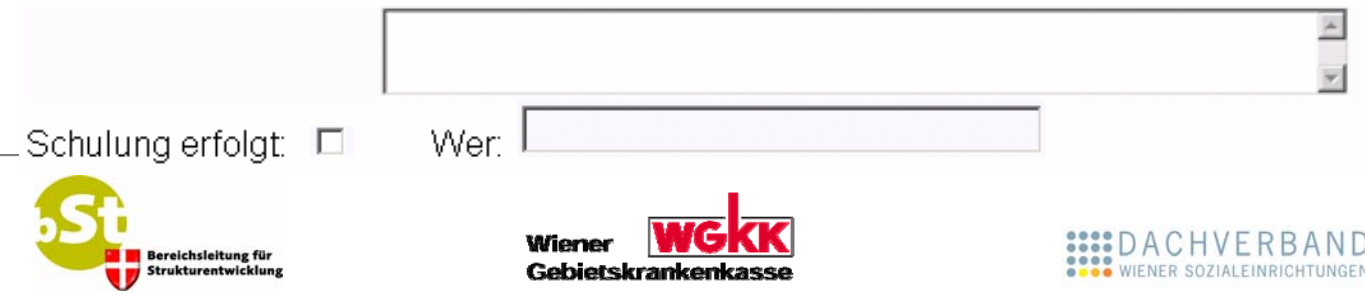

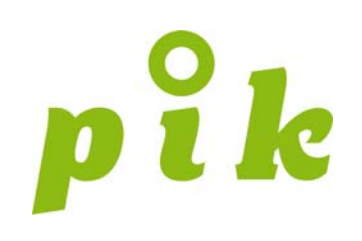

# **Situationsbericht** ohne weiterer Pflege

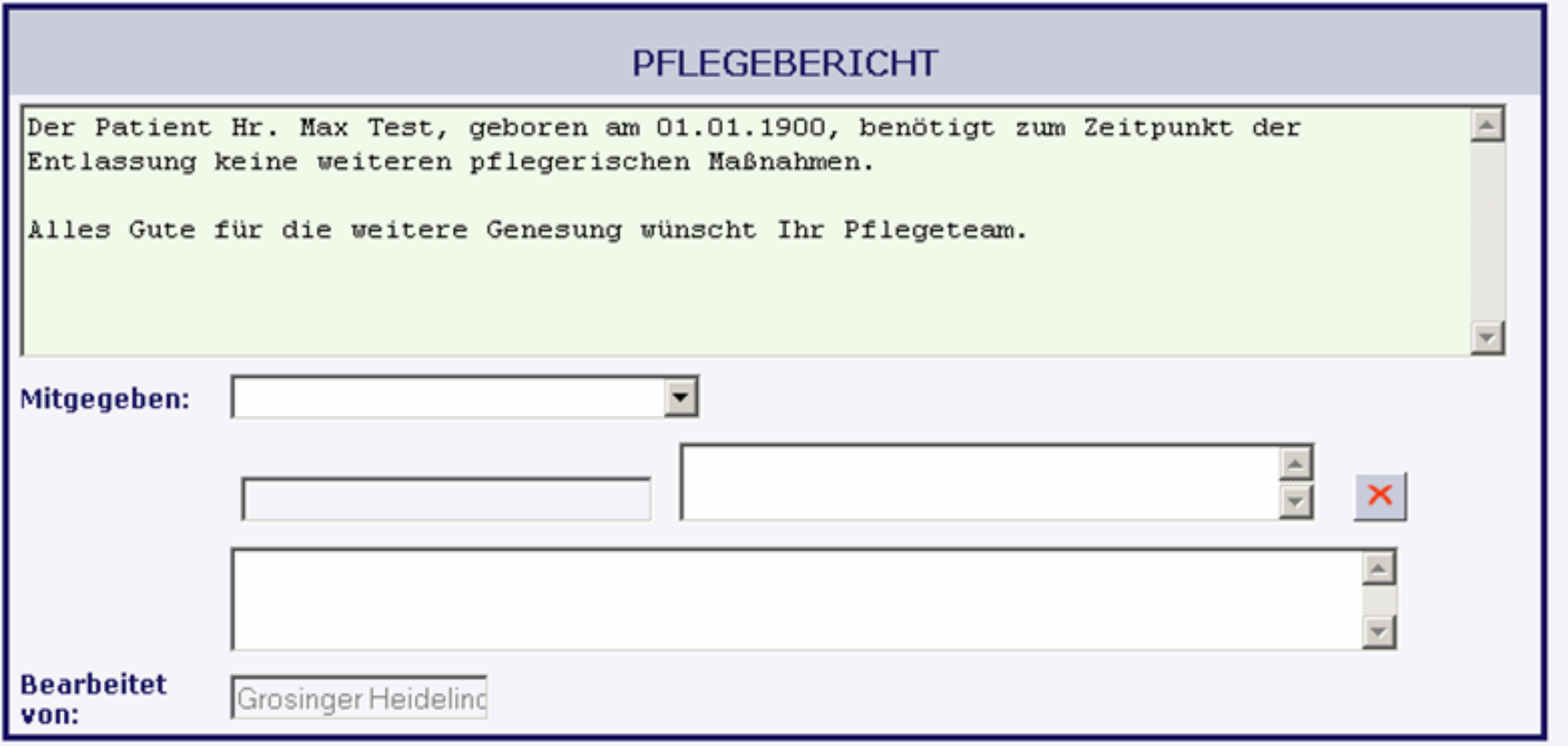

.Für Mitgegeben gilt dieselbe Regelung wie im Situationsbericht mit weiterer Pflege.

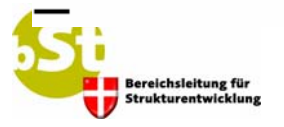

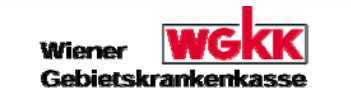

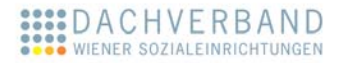

i k

IO

#### **Situationsbericht** –Teil Ergotherapie

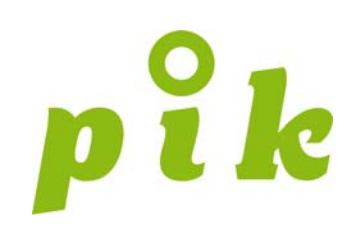

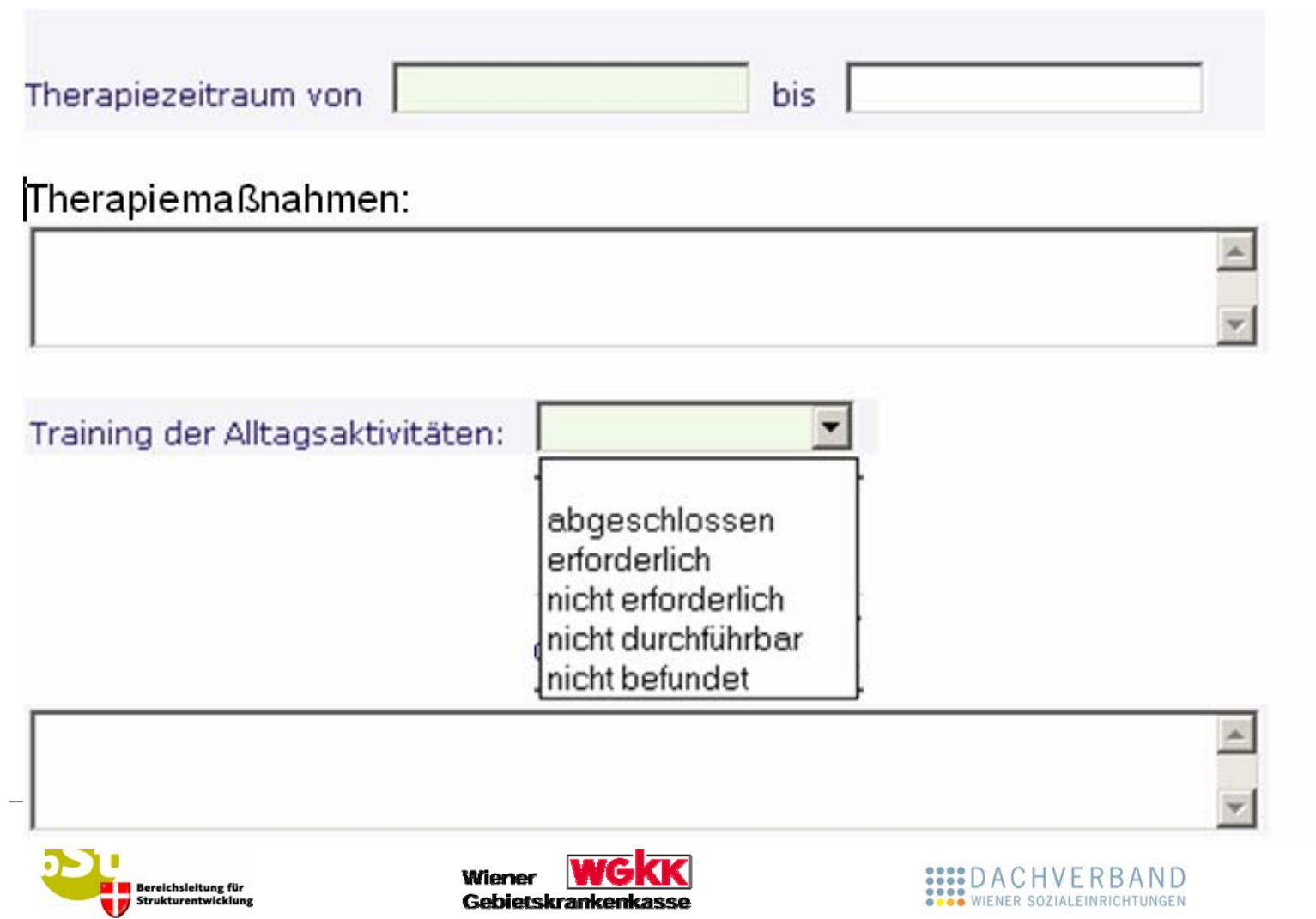

Gebietskrankenkasse

#### **Situationsbericht** –Teil Physiotherapie

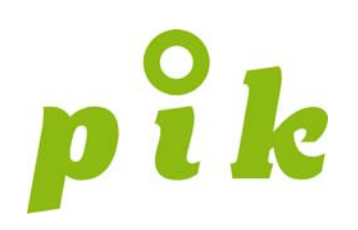

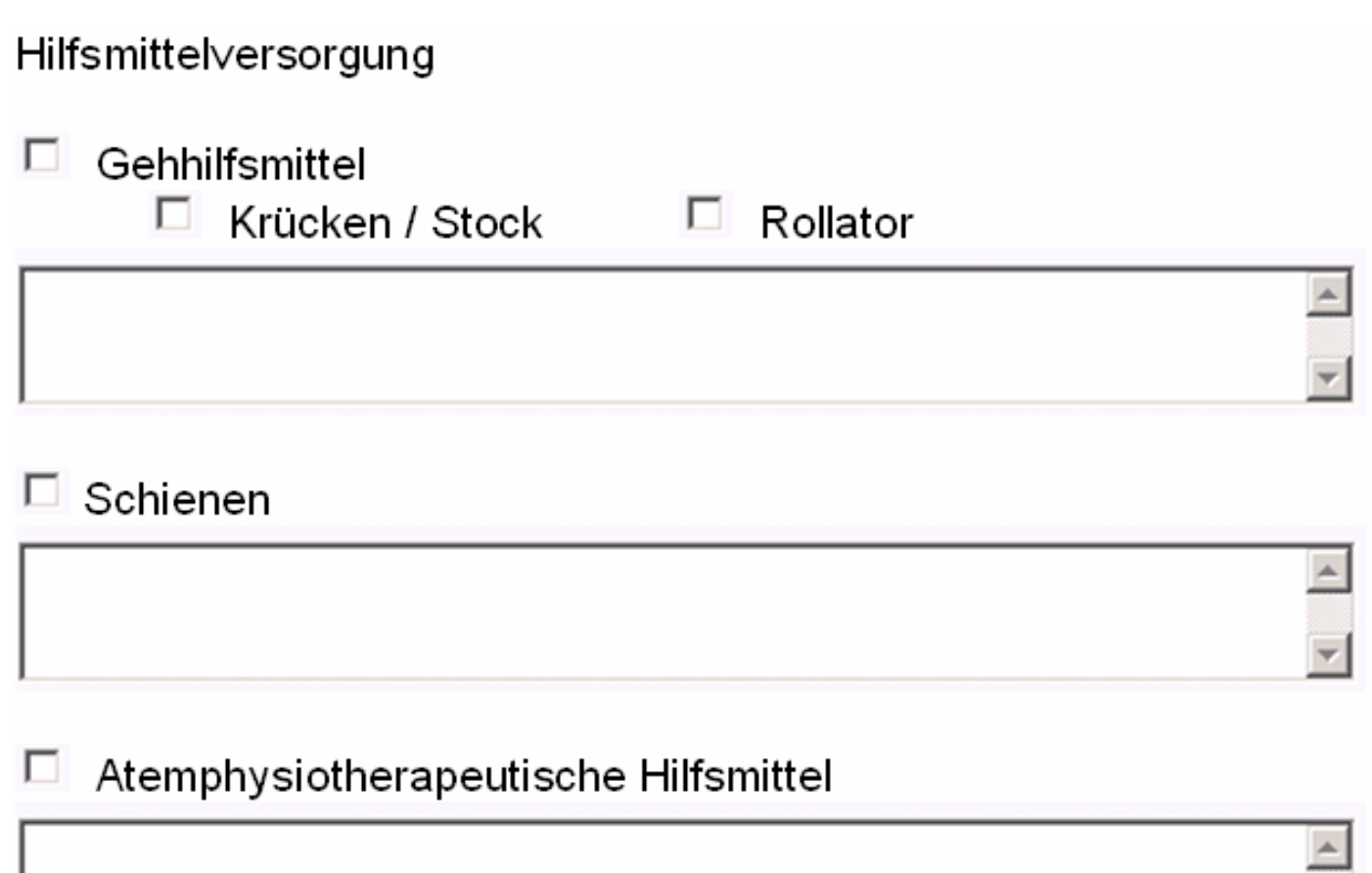

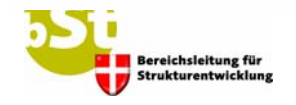

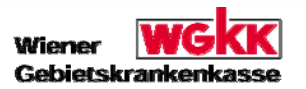

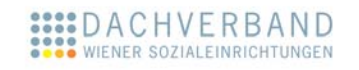

#### **Situationsbericht** –Teil Logopädie

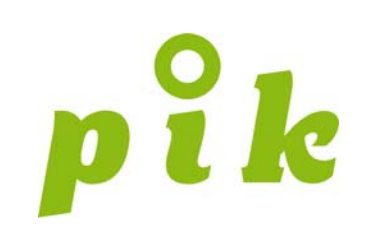

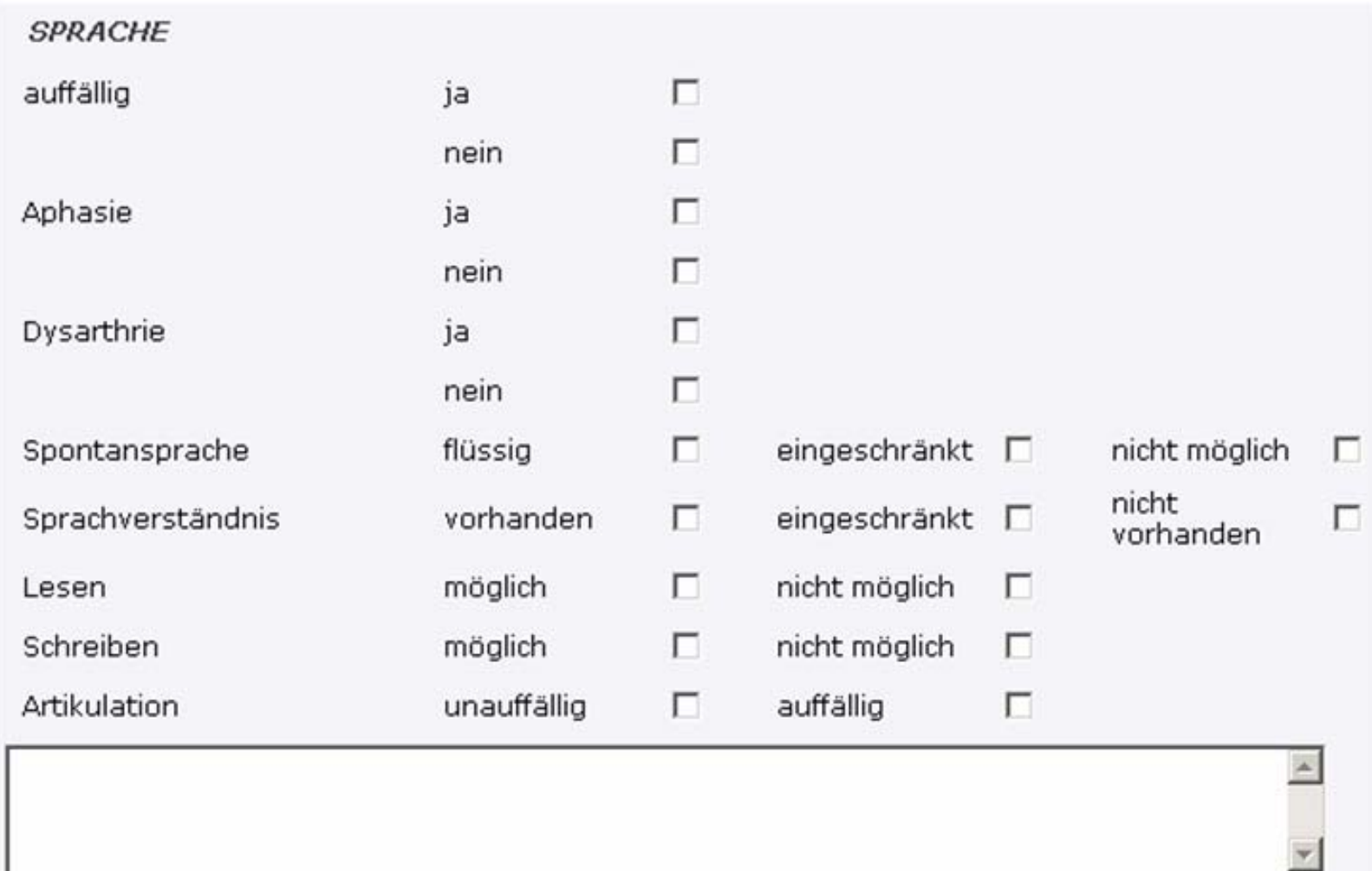

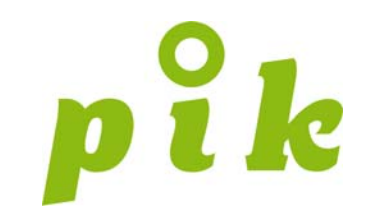

#### Selbsthilfegruppen greifbar im Spital

Mag. Andreas Keclik Fonds Soziales Wien

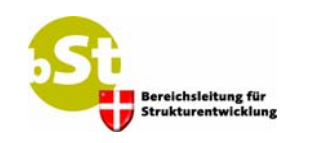

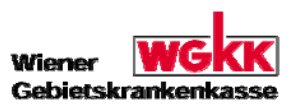

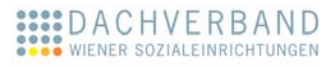

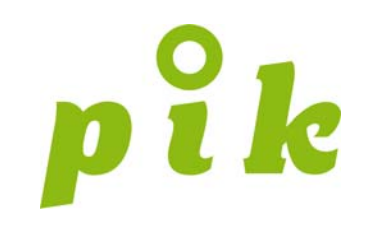

- $\bullet$  **Bündelung** der Leistungen der Selbsthilfegruppen und Krankenhaus-Abteilungen
- **O** durch systematische Integration der beiden noch weitgehend voneinander getrennten Bereiche
- $\bullet$  **anhand klar definierter Nahtstellen.**

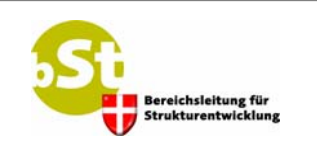

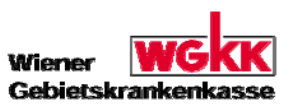

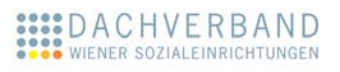

#### Maßnahmen

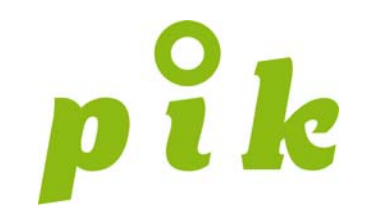

- **Erarbeitung von Leitlinien für Spitäler zur Etablierung** von Kooperationen mit Selbsthilfegruppen
- **O** Broschüre
- **Elektronisches Verzeichnis von Wiener Selbsthilfegruppen**
- **Workshops für Selbsthilfegruppen und** Krankenhausmitarbeiter
- $\bullet$  **Etablierung einer Clearingstelle zur Unterstützung** des Aufbaus der Kooperation

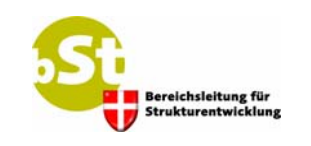

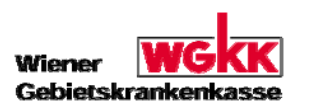

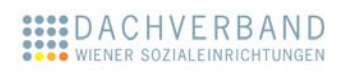

# Kooperationspartner

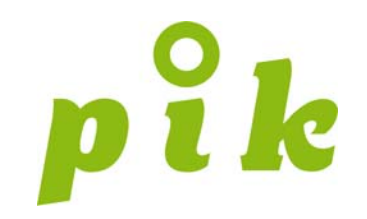

- **O** Gesundheitsbezogene Selbsthilfegruppen
- **Wiener Krankenanstaltenverbund**
- **O** Vinzenz Gruppe
- **•** Hartmannspital
- **Krankenhaus der Barmherzigen Brüder**
- **Fonds Soziales Wien: Selbsthilfe-**Unterstützungsstelle (SUS)-Wien

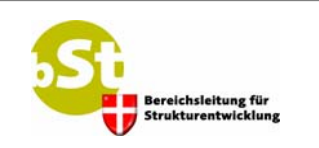

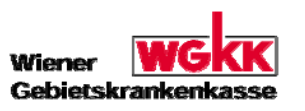

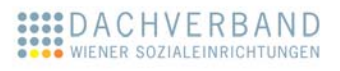

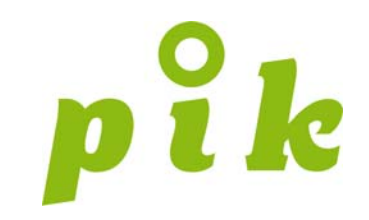

#### www. LebensSeiten.at

Mag<sup>a</sup>. Nina Acker-Lasetzky Fonds Soziales Wien

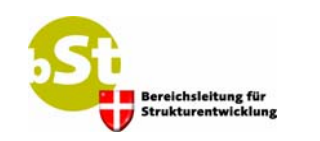

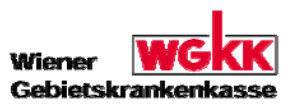

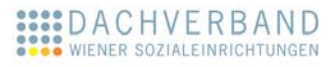

#### Ziel

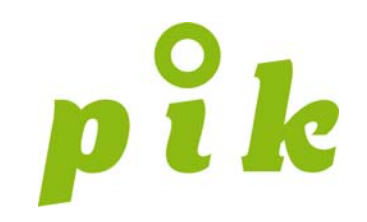

- **O** bedienungsfreundliches Webportal zur Verbesserung d. Patienteninformation im Wiener Gesundheits- & **Sozialbereich**
- **basierend auf einer technischen Basis mit einem** Redaktionssystem
- **O** auf der verständlich aufbereitete Informationen unterschiedlicher Leistungserbringer integriert sind
- **Launch: März 2007**

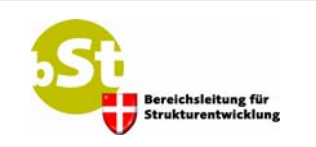

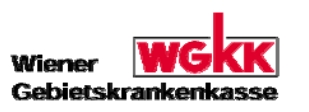

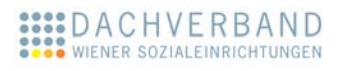

# **Zielgruppen**

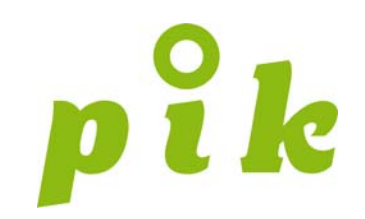

#### Für

**• Wienerinnen und Wiener** 

Und dabei besonders für

- **O** Patienten und Klienten
- **Menschen mit Behinderungen**
- **Pflegebedürftige Personen und deren Angehörige /** Vertrauenspersonen

Und für

**• Professionalisten, Experten und Multiplikatoren** 

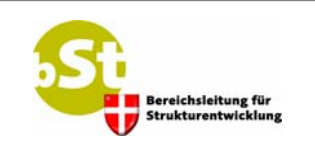

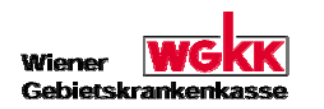

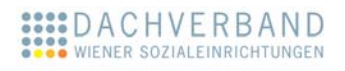

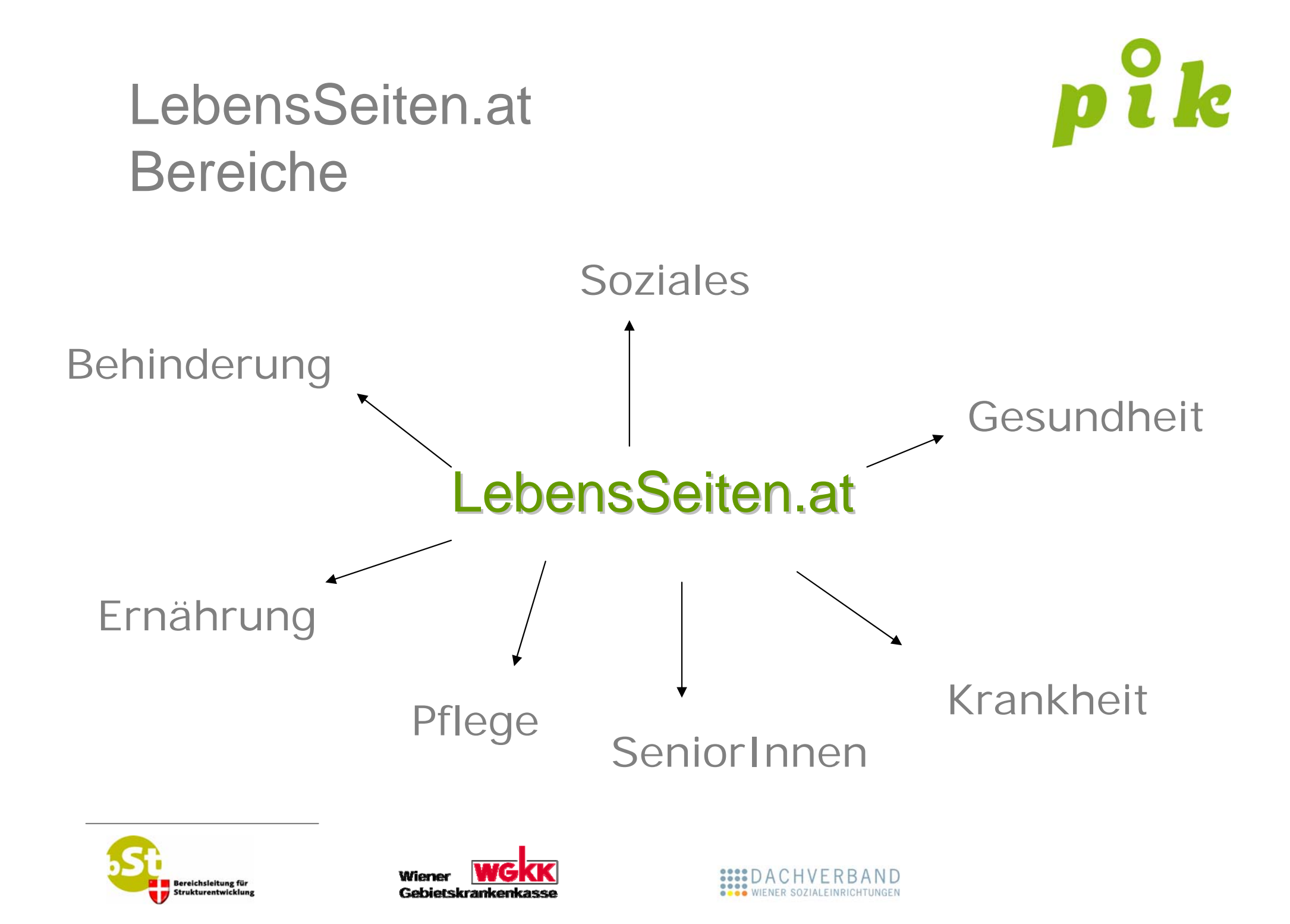

# Kooperationspartner

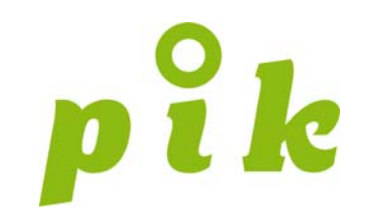

- $\bullet$ Berufsgruppen-Vertretungen
- $\bullet$ PatientInnengruppen
- $\bullet$ Arbeitnehmerunterstützung und Konsumentenschutz
- $\bullet$ Versicherungsträger
- $\bullet$  Krankenanstaltenträger, Hospize und Rehabilitationseinrichtungen
- $\bullet$ Stationäre Pflegeeinrichtungen
- $\bullet$ Pflege- und Sozialdienste
- $\bullet$ Extramurale psychiatrische Betreuung

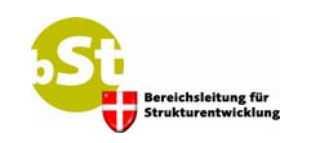

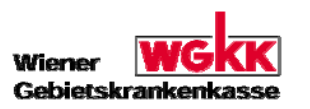

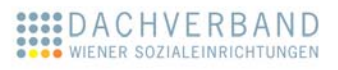

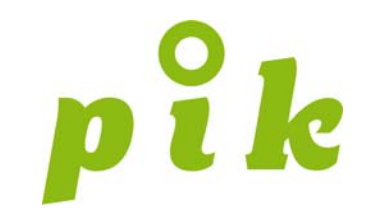

# www.pik-wien.at

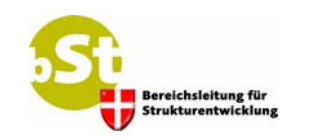

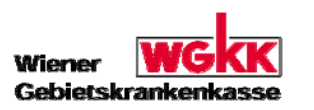

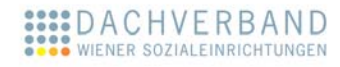